# **Worksheet.ImportData(System.Data.IDataReader, Cell)**

# **Description**

**C#**

Imports data from an [IDataReader](http://msdn.microsoft.com/en-us/library/param0(VS.80).aspx) to cells in the worksheet. The new data will overwrite values and formulas in the target worksheet cells, but existing formatting will be preserved.

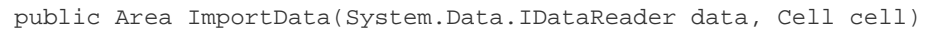

**vb.net**

Public Function ImportData(ByVal data As System.Data.IDataReader, ByVal cell As Cell) As Area

### **Parameters**

#### **data**

An instance of [System.Data.SqlClient.SqlDataReader](http://msdn.microsoft.com/en-us/library/param0(VS.80).aspx), [System.Data.OleDb.OleDbDataReader](http://msdn.microsoft.com/en-us/library/param0(VS.80).aspx) or

Microsoft.AnalysisServices.AdomdClient.AdomdDataReader

#### **startCell**

.

The cell at which to start entering the imported values.

### **Returns**

An [Area](https://wiki.softartisans.com/display/EW10/Area) object representing the set of cells populated with the imported values.

## **Examples**

```
Area importedArea = ws.ImportData(dataDR, cel);
C#
```
vb.net

Dim importedArea As Area = ws. ImportData(dataDR, cel)